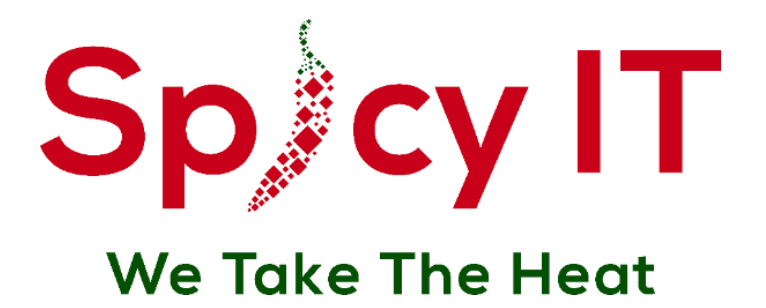

**REAL PROPERTY** 

# **Security Assessment Report**

# **ABCSoft Internal Network Security Assessment**

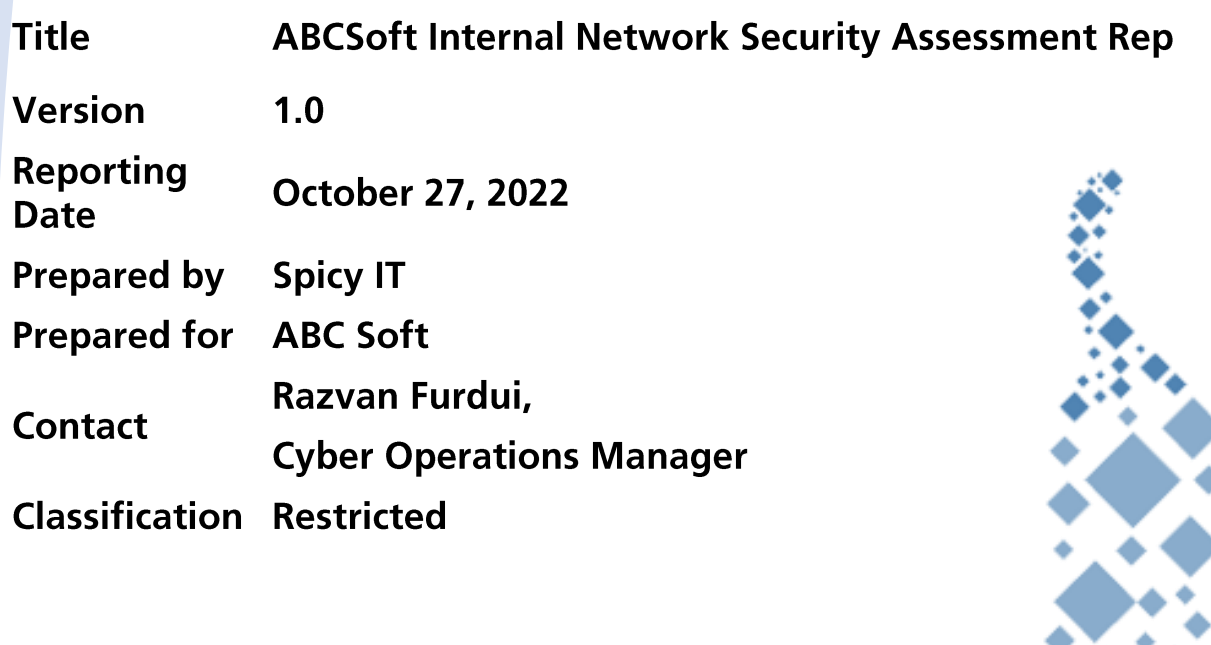

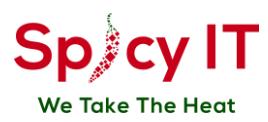

# **Table of Contents**

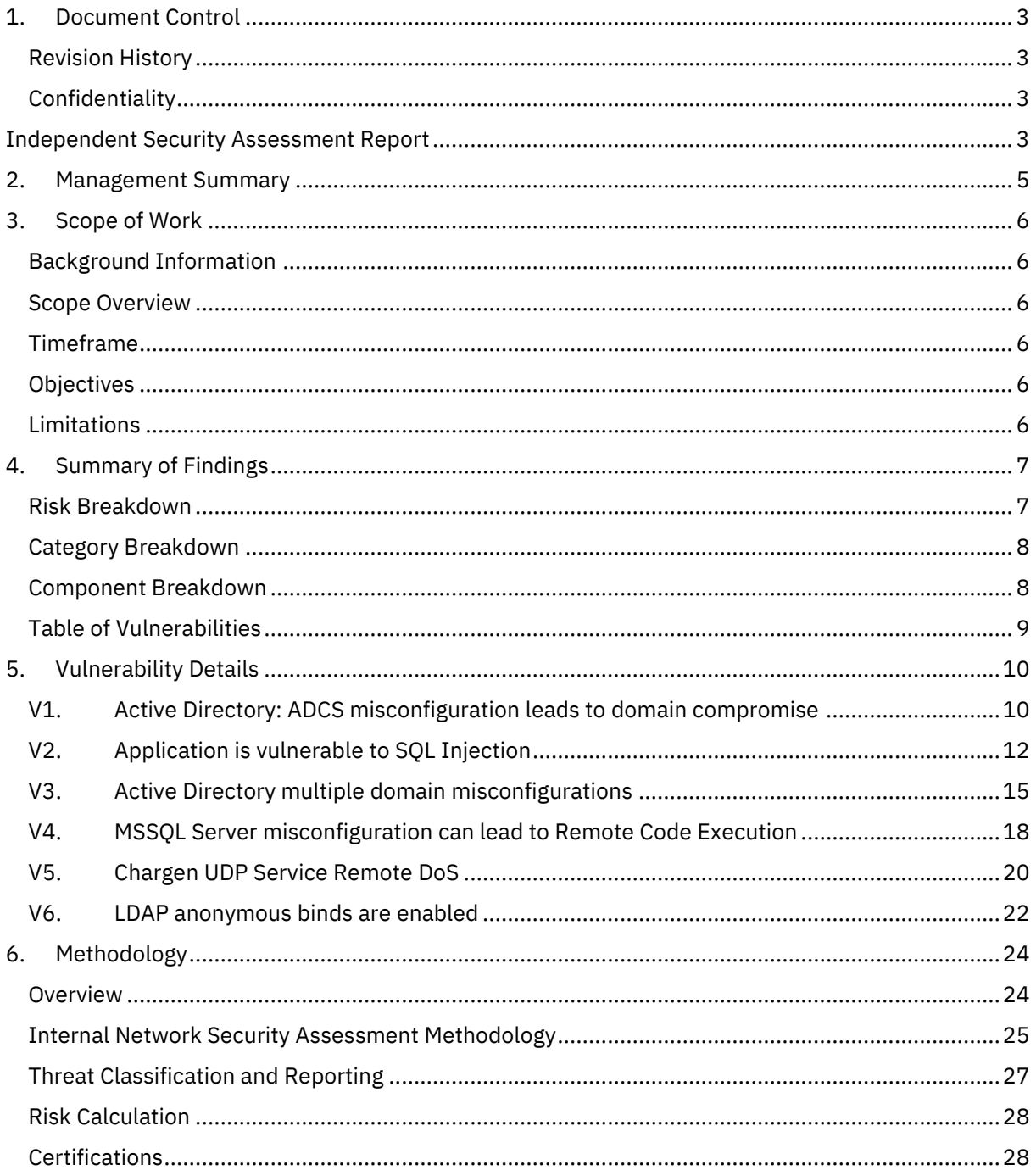

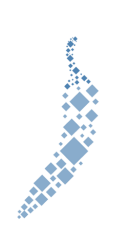

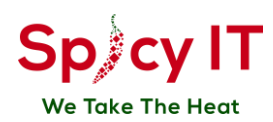

# <span id="page-2-0"></span>**1. Document Control**

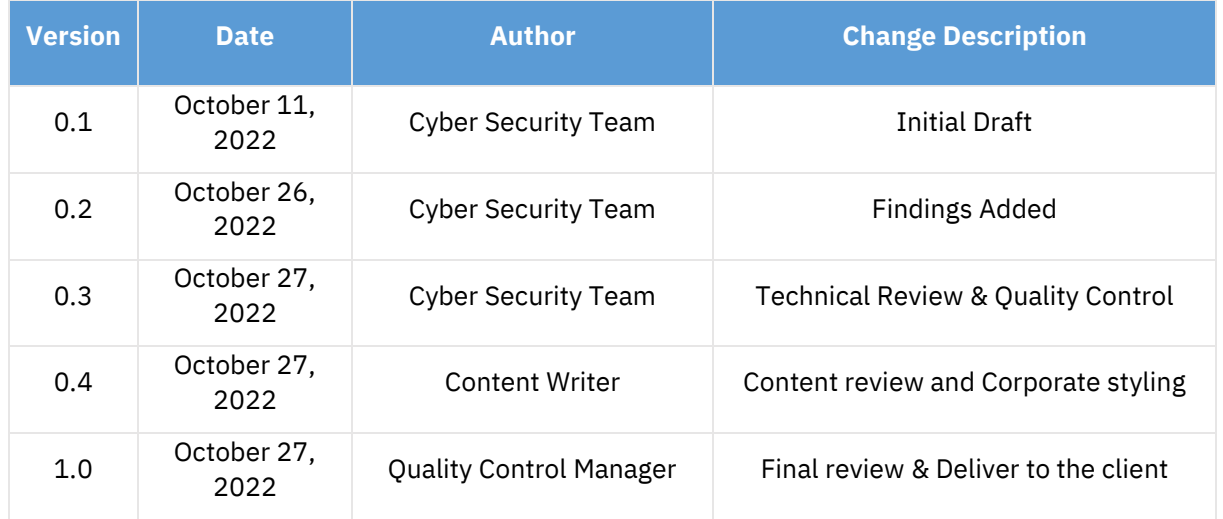

#### <span id="page-2-1"></span>**Revision History**

### <span id="page-2-2"></span>**Confidentiality**

All information contained in this document is provided in confidence for the sole purpose of adjudication of the document and shall not be published or disclosed wholly or in part to any other party without **Spicy IT Pty Ltd** or **ABC Soft** prior permission and shall be held in safe custody. These obligations shall not apply to information that is published or becomes known legitimately from some source other than Spicy IT Pty Ltd.

All transactions are subject to the appropriate Spicy IT Pty Ltd Standard Terms and Conditions.

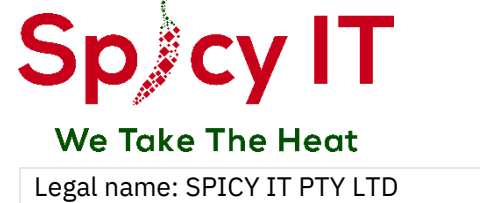

**ABN:** 72 657 952 219

**Email**: info@spicyit.net **Website**: spicyit.net

<span id="page-2-3"></span>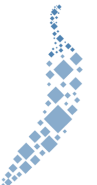

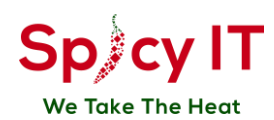

# **Independent Security Assessment Report**

Spicy IT Pty Ltd LTD ("Spicy IT Pty Ltd") has performed the Internal Network Security Assessment for ABC Soft, ("Client") while acting as an independent security assessor. This assessment was performed with the intent of evaluating security, and resiliency of Client's ABCSoft IT systems.

The methodology utilized during this assessment is detailed in [Methodology.](#page-23-0) Spicy IT Pty Ltd developed this methodology based on extensive professional experience and information system security assessment best practices gathered from the NIST Risk Management Framework, Open Source Security Testing Methodology Manual ("OSSTMM"), the National Institute of Standards and Technology ("NIST") Special Publication 800-115: Technical Guide to Information Security Testing and Assessment, the Penetration Testing Execution Standard ("PTES"), NIST Guide Details Forensic Practices, various CIS Benchmarks, and the Open Web Application Security Project ("OWASP") Testing Guide.

While this type of assessment is intended to mimic a real-world attack scenario or identify the capacity of the existing controls, Spicy IT Pty Ltd is bound by rules-of-engagement, defined scope, allocated time, and additional related constraints. Spicy IT Pty Ltd has made every effort to perform a thorough and comprehensive analysis and to provide appropriate remedial advice. However, inherit limitations, errors, misrepresentations, and changes to the Client environment may have prevented Spicy IT Pty Ltd from identifying every security issue that was present in the Client environment at the time of testing. Therefore, the findings included in this report should be considered to be representative of what a similarly skilled attacker could achieve with comparable resources, constraints, and time frame.

Additionally, it is worth emphasizing that the findings and remediation recommendations are the result of a point-in-time assessment based on the state of the Client environment as of October 26, 2022. Spicy IT Pty Ltd therefore does not provide any assurance related to configuration or control modifications in the Client environment, changes in regulatory or compliance requirements, discoveries of new vulnerabilities and attack techniques, or any other future event that may impact the Client's security posture.

The information contained in this report represents a fair and unbiased assessment of the Client's environment based on the agreed upon criteria as defined in the Statement of Work. This report is provided to the Client as notification of outstanding security risks that threaten the confidentiality, integrity, and availability of sensitive information, as well as to provide assistance and direction with remediation. The evidence and references provided for each finding serve as the basis for our qualified opinions in this report.

Spicy IT Pty Ltd has provided this report solely for private and internal use by the Client, and it may not be shared or redistributed without Spicy IT Pty Ltd's express written consent. Spicy IT Pty Ltd's assessments focus exclusively on information security and the conclusions arrived at in this report should not be considered to be a representation or endorsement of the Client's products or services.

Razvan Furdui Cyber Operations Manager Spicy IT Pty Ltd, LTD

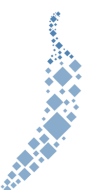

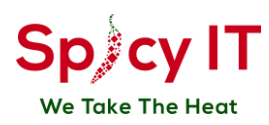

# <span id="page-4-0"></span>**2. Management Summary**

This report details the findings of the ABCSoft Internal Network Security Assessment carried out between October 11, 2022 and October 26, 2022.

The most important objective of the assessment was to determine whether and how a malicious user can gain unauthorized access to assets that affect the fundamental security of the system, files and data, and confirm that the applicable controls required by ABC Soft are in place.

The security team has conducted the assessment based on the Internal Network Security Assessment methodology.

The following issues are evaluated as Critical or High risks and require immediate attention and remediation:

- Active Directory: ADCS misconfiguration leads to domain compromise
- Application is vulnerable to SQL Injection
- Active Directory multiple domain misconfigurations
- MSSOL Server misconfiguration can lead to Remote Code Execution

Spicy IT Pty Ltd identified numerous Low-to-Medium risk issues that address failures to adhere to established security best practices. In some cases, these vulnerabilities increase the attack surface of the assets and may make the exploitation of other weaknesses easier. These findings should be addressed in turn and as time permits.

The security team recommends that the client should conduct a session for planning the remediation of the identified risks, starting with the most important findings.

As a result of conducting this engagement, Spicy IT Pty Ltd has determined that cumulatively the issues identified pose a High risk to ABC Soft. This evaluation was determined by assessing the severity and number of issues identified throughout the environment as well as Spicy IT Pty Ltd's experience in assessing similar systems.

The overall risk can be lowered by remediating the vulnerabilities detailed in the following chapters.

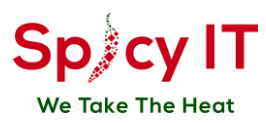

# <span id="page-5-0"></span>**3. Scope of Work**

#### <span id="page-5-1"></span>**Background Information**

Spicy IT performed Internal Network Security Assessment to assess the risk that a real life, targeted attacker poses to the security and integrity of the ABC Soft ABCSoft. Understanding the current vulnerabilities is the first step in remediating and ultimately enhancing ABC Soft's overall security maturity.

The purpose of the assignment was to identify and evaluate any risks or potential issues that could impact Confidentiality, Integrity or Availability of the systems in scope. In this assessment, both automated and manual security testing techniques were used in order to identify weakness in the systems in scope from an attacker's perspective.

#### <span id="page-5-2"></span>**Scope Overview**

The scope of the assessment included the following assets as authorized by the ABC Soft:

https://sample.report 192.168.0.0/24

**Assessment type**: Internal Network Security Assessment

**Assessment method**: Gray Box

**Environment**: Staging

#### <span id="page-5-3"></span>**Timeframe**

The Internal Network Security Assessment was performed in the dates between **October 11, 2022** and **October 26, 2022.**

### <span id="page-5-4"></span>**Objectives**

The objective of this assignment is to help ABC Soft strengthen the security posture against cyber threats.

Securing vulnerabilities and reducing risks within the systems will lead to a drastic reduction in the likelihood of:

- Exploitation of publicly available exploits through lack of patching;
- Financial loss through regulatory penalties;
- Disruption of availability through a lack of rate-limiting techniques;
- Breach of integrity through weak authorization checks;
- Systems compromise, data alteration or data destruction attacks;
- Information theft through poor or non-existent cryptographic controls;
- Reputational loss through exploitation of any of the above vulnerabilities.

#### <span id="page-5-5"></span>**Limitations**

Denial-of-Service (DoS) testing was not performed during this engagement.

This was a time-boxed security assessment. During a time-boxed engagement, the Cyber Security Team prioritizes assessment of the most sensitive portions and functions of the systems in scope.

No other specific limitations were defined in the scoping phase by the client.

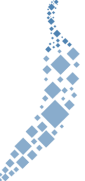

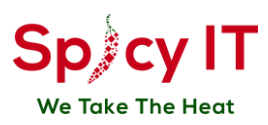

# <span id="page-6-0"></span>**4. Summary of Findings**

Using automated and manual techniques, Spicy IT identified a total of **6** findings within **ABCSoft** environment. These weaknesses threaten the confidentiality, integrity, and availability of the application, the environment, and the data contained within it.

### <span id="page-6-1"></span>**Risk Breakdown**

The following table summarizes the quantity and severity of the findings identified during this assessment:

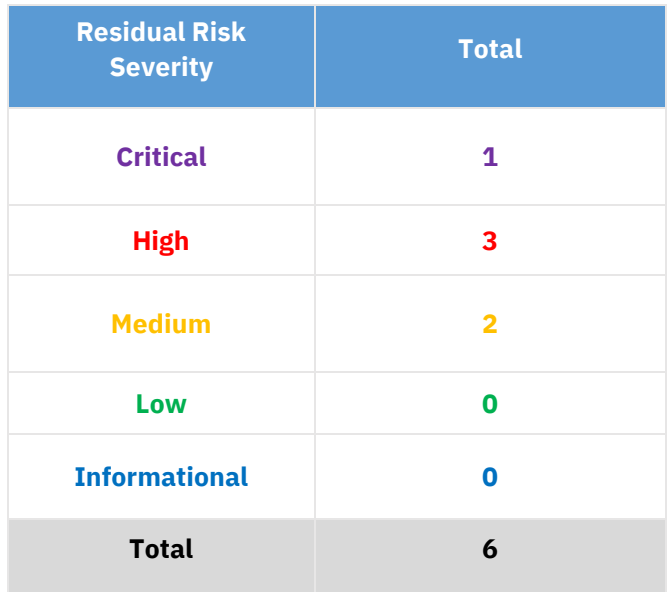

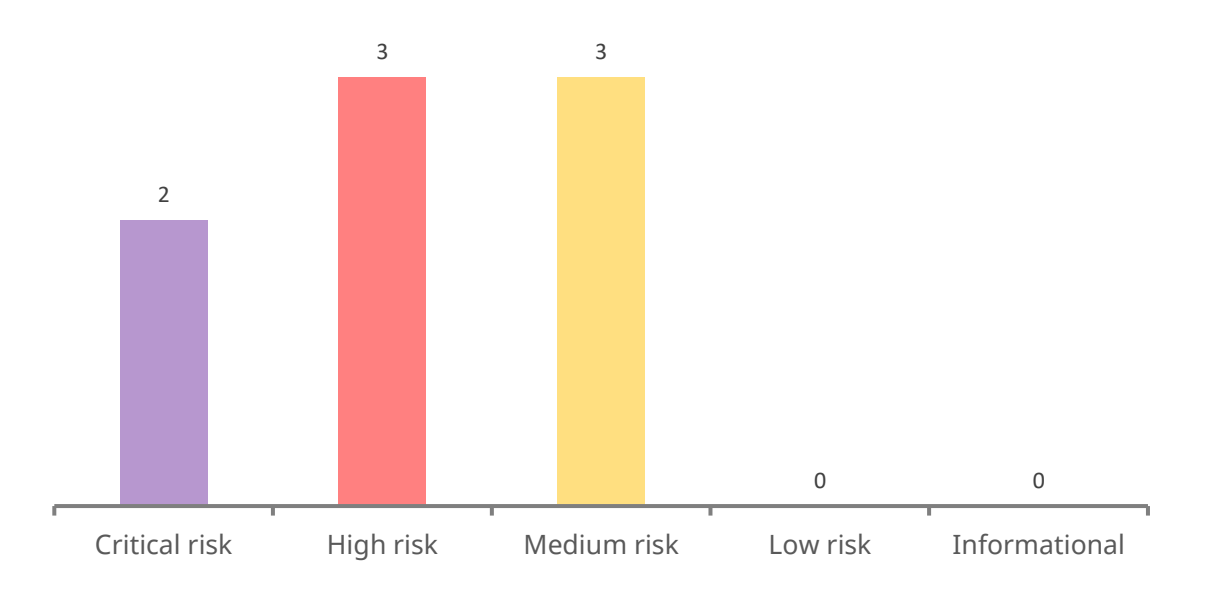

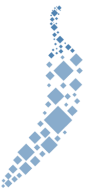

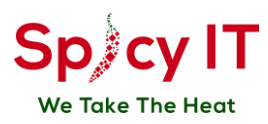

# <span id="page-7-0"></span>**Category Breakdown**

The table below contains a list of areas where vulnerabilities have been identified. The vulnerability categories are defined following the **Common Weakness and Enumeration (CWE)** database.

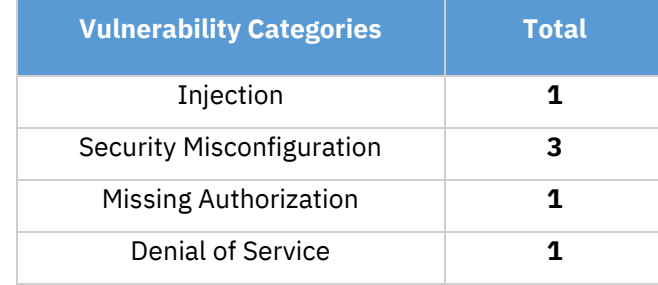

### <span id="page-7-1"></span>**Component Breakdown**

The table below contains a list of affected components where vulnerabilities have been identified.

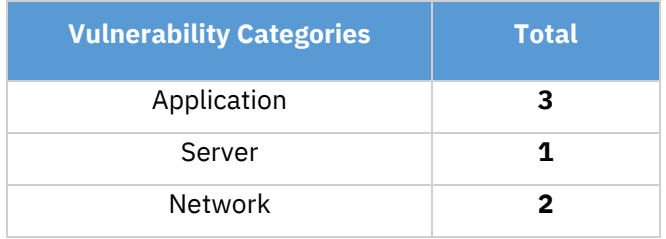

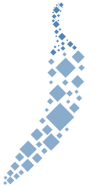

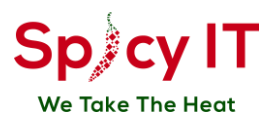

### <span id="page-8-0"></span>**Table of Vulnerabilities**

For each finding, Spicy IT uses a composite risk score that takes into account the severity of the risk, application's exposure, technical difficulty of exploitation, and other factors. For an explanation of Spicy IT's risk rating and vulnerability categorization, see the Methodology section.

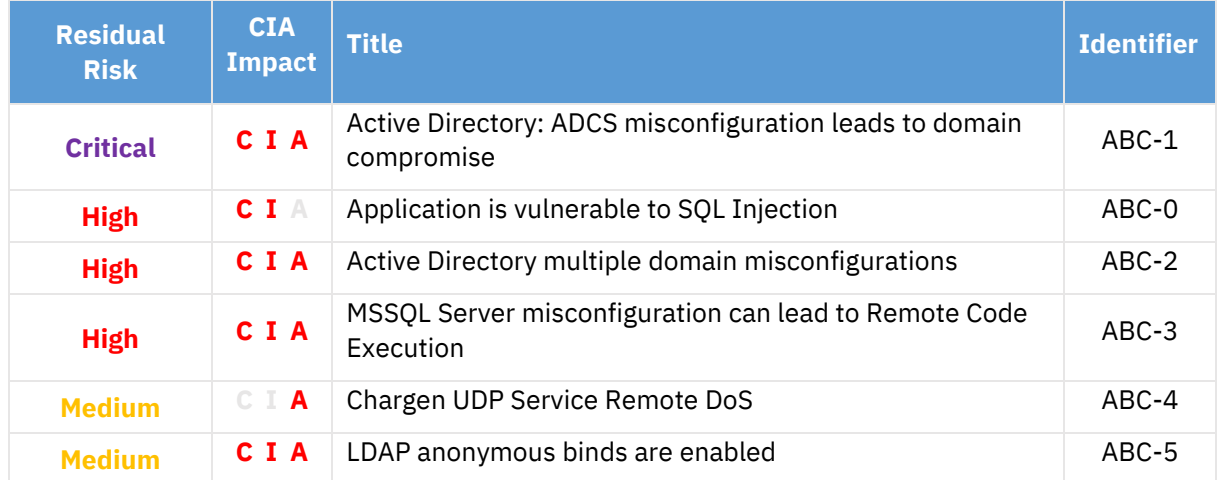

The table below lists the vulnerabilities identified during the assessment:

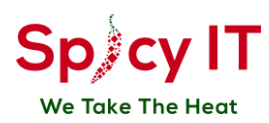

# <span id="page-9-0"></span>**5. Vulnerability Details**

### <span id="page-9-1"></span>**V1. Active Directory: ADCS misconfiguration leads to domain compromise**

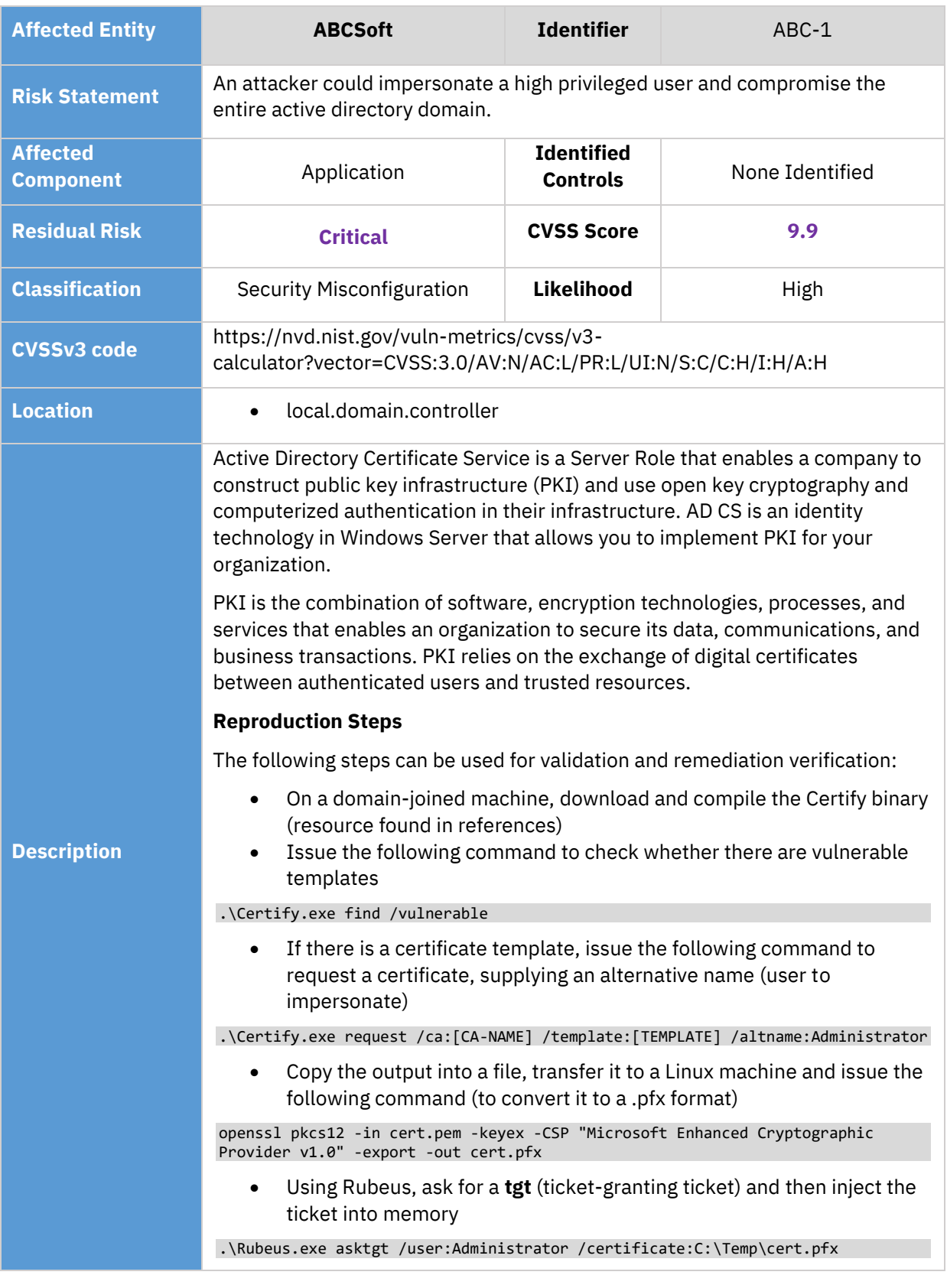

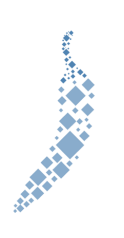

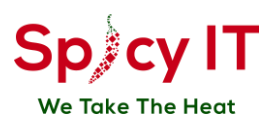

#### **Impact**

An internal attacker enumerating and finding a vulnerable ADCS certificate template, could request a certificate used for client authentication and impersonate a sensitive user (Administrator). Afterward, they could impersonate that user when interacting with the active directory resources, hence they could install several persistence mechanisms and compromise all AD Users and resources.

The following evidence has been gathered to illustrate this vulnerability.

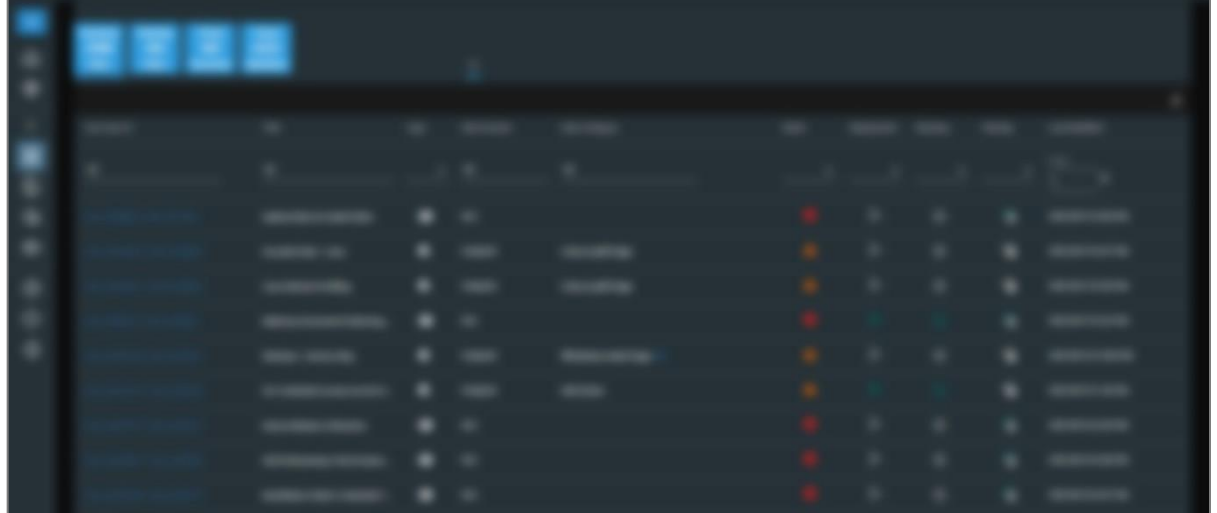

AD misconfiguration

#### **Request**

#### N/A

#### **Response**

#### N/A

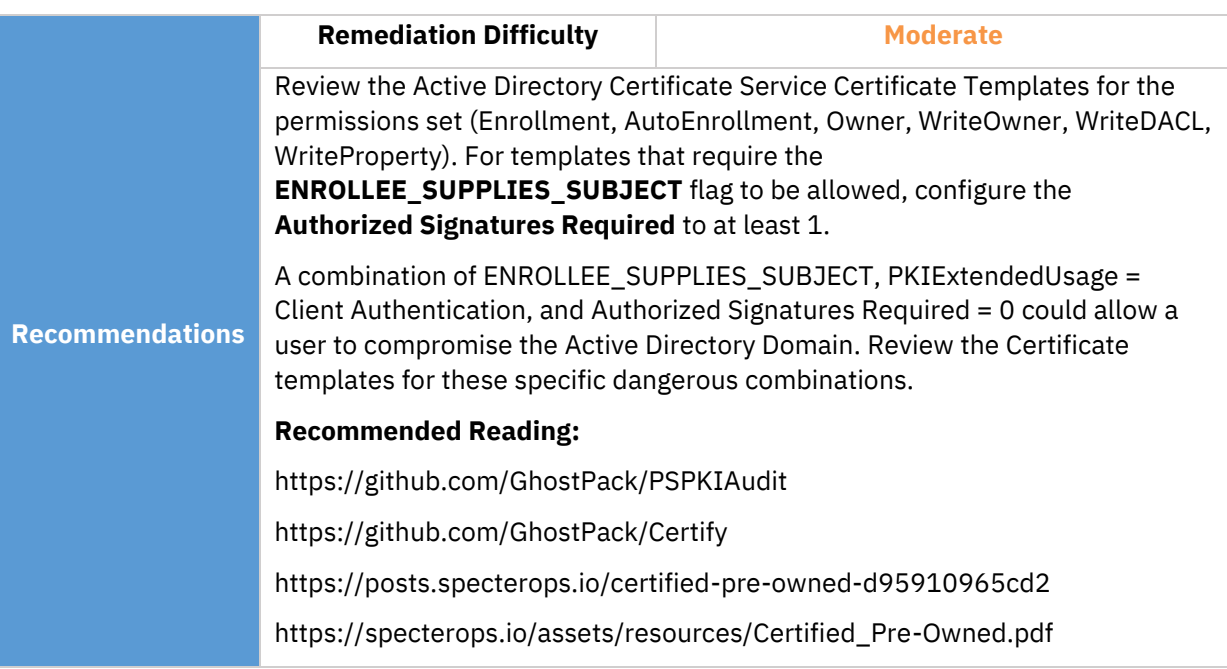

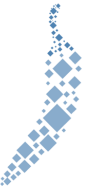

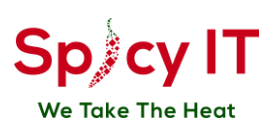

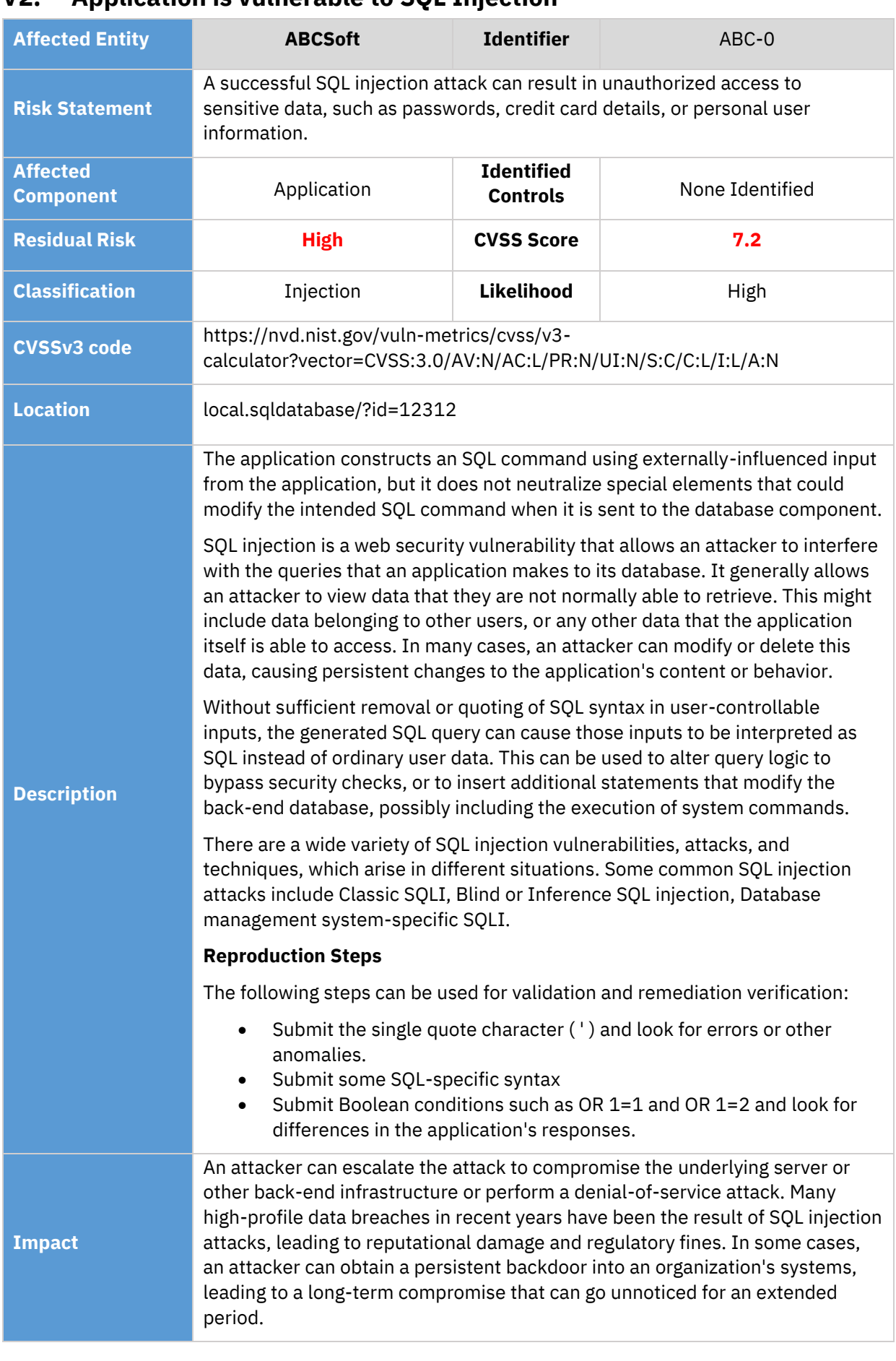

#### <span id="page-11-0"></span>**V2. Application is vulnerable to SQL Injection**

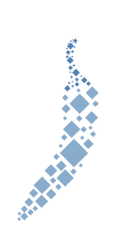

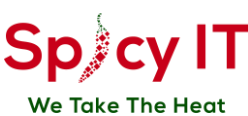

# The following evidence has been gathered to illustrate this vulnerability. SQL Injection vulnerability Database exfiltration **Request** N/A **Response** N/A **Recommendations Remediation Difficulty Moderate** Most instances of SQL injection can be prevented by using parameterized queries (also known as prepared statements) instead of string concatenation within the query. With most development platforms, parameterized statements that work with parameters can be used (sometimes called placeholders or bind variables) instead of embedding user input in the statement. A placeholder can only store a value of the given type and not an arbitrary SQL fragment. Hence the SQL injection would simply be treated as a strange (and probably invalid) parameter value.

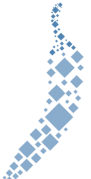

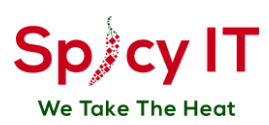

Parameterized queries can be used for any situation where untrusted input appears as data within the query, including the WHERE clause and values in an INSERT or UPDATE statement. They can't be used to handle untrusted input in other parts of the query, such as table or column names, or the ORDER BY clause. Application functionality that places untrusted data into those parts of the query will need to take a different approach, such as white-listing permitted input values, or using different logic to deliver the required behavior.

For a parameterized query to be effective in preventing SQL injection, the string that is used in the query must always be a hard-coded constant, and must never contain any variable data from any origin. Do not be tempted to decide case-by-case whether an item of data is trusted, and continue using string concatenation within the query for cases that are considered safe. It is all too easy to make mistakes about the possible origin of data, or for changes in other code to violate assumptions about what data is tainted.

#### **Recommended Reading:**

https://www.owasp.org/index.php/SQL\_Injection\_Prevention\_Cheat\_Sheet https://portswigger.net/web-security/sql-injection https://cwe.mitre.org/data/definitions/89.html

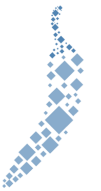

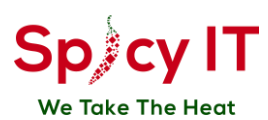

# <span id="page-14-0"></span>**V3. Active Directory multiple domain misconfigurations**

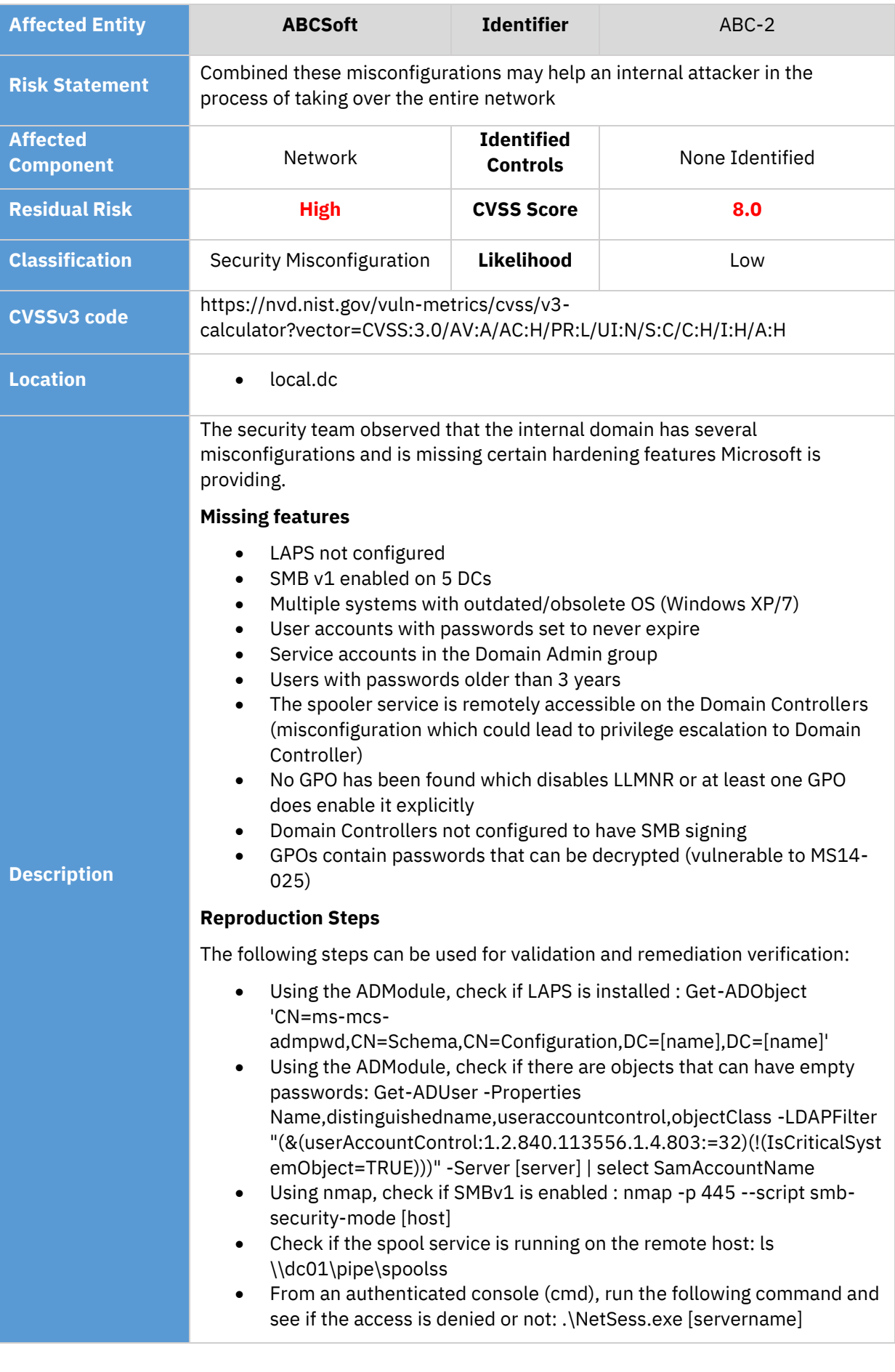

1999年11月

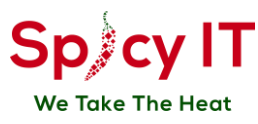

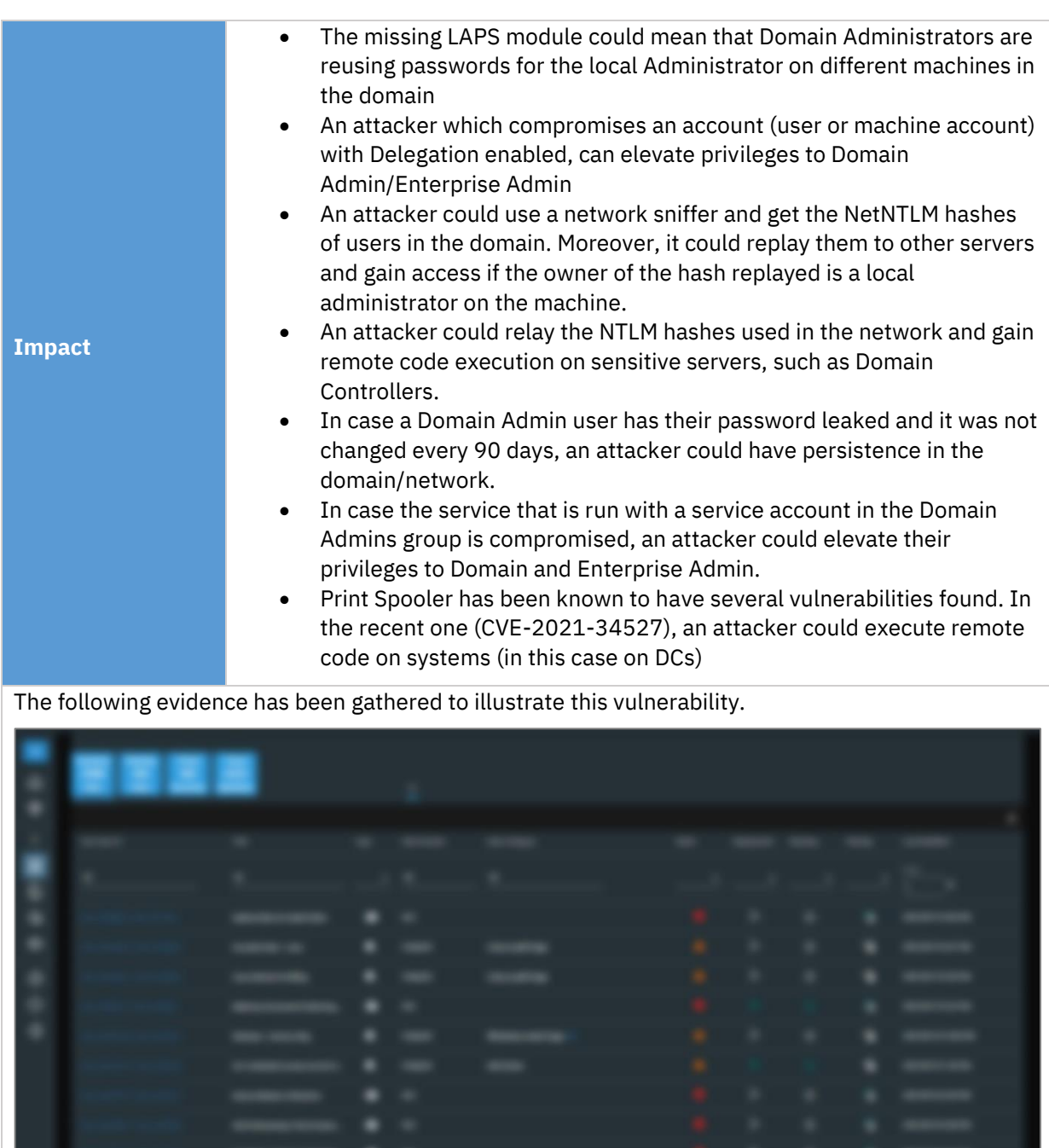

#### Multiple AD misconfigurations

#### **Request**

# N/A

#### **Response**

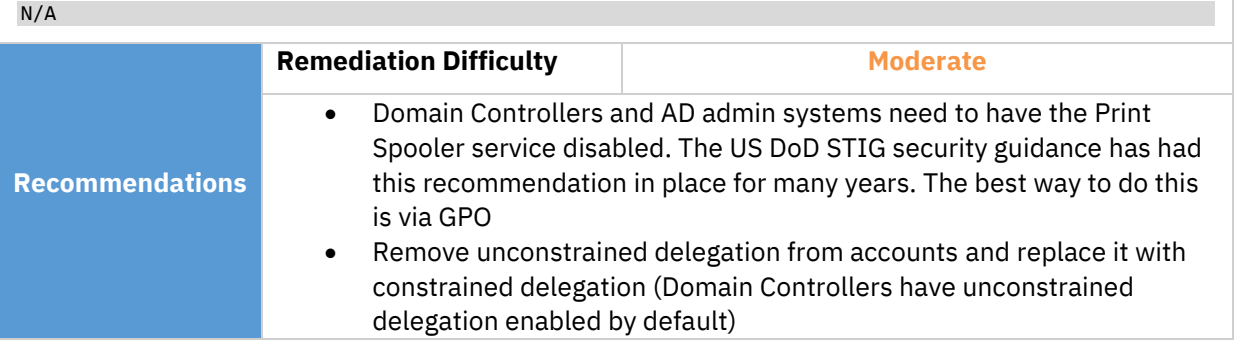

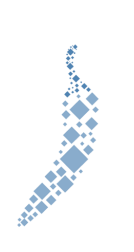

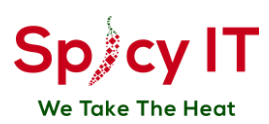

#### • For net session enumeration:

- Run the NetCease PowerShell script on a reference workstation.
- Open the Group Policy Management Console. Right-click the Group Policy object (GPO) that should contain the new preference item, and then click Edit.
- In the console tree under Computer Configuration, expand the Preferences folder, and then expand the Windows Settings folder.
- Right-click the Registry node, point to New, and select Registry Wizard.
- Select the reference workstation on which the desired registry settings exist, then click Next.
- Browse to
	- HKEY\_LOCAL\_MACHINE\SYSTEM\CurrentControlSet\Services \LanmanServer\DefaultSecurity\and select the check box for "SrvsvcSessionInfo" from which you want to create a Registry preference item. Select the check box for a key only if you want to create a Registry item for the key rather than for a value within the key.
- Click Finish. The settings that you selected appear as preference items in the Registry Wizard Values collection.

#### **Recommended Reading:**

https://www.blackhillsinfosec.com/how-to-disable-llmnr-why-you-want-to/

https://www.veeam.com/blog/microsoft-laps-deployment-configurationtroubleshoot-guide.html

https://support.microsoft.com/en-us/topic/microsoft-security-advisory-localadministrator-password-solution-laps-now-available-may-1-2015- 404369c3-ea1e-80ff-1e14-5caafb832f53

https://docs.microsoft.com/en-us/windows-server/storage/fileserver/troubleshoot/detect-enable-and-disable-smbv1-v2-v3

https://docs.microsoft.com/en-us/previous-versions/windows/itpro/windows-server-2012-R2-and-2012/dn408187(v=ws.11)?redirectedfrom=MSDN

https://github.com/p0w3rsh3ll/NetCease

https://adsecurity.org/?p=3299

https://dirteam.com/sander/2014/05/23/security-thoughts-passwords-ingroup-policy-preferences-cve-2014-1812/

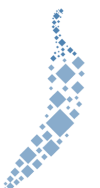

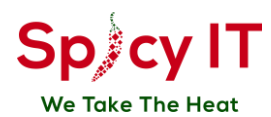

# <span id="page-17-0"></span>**V4. MSSQL Server misconfiguration can lead to Remote Code Execution**

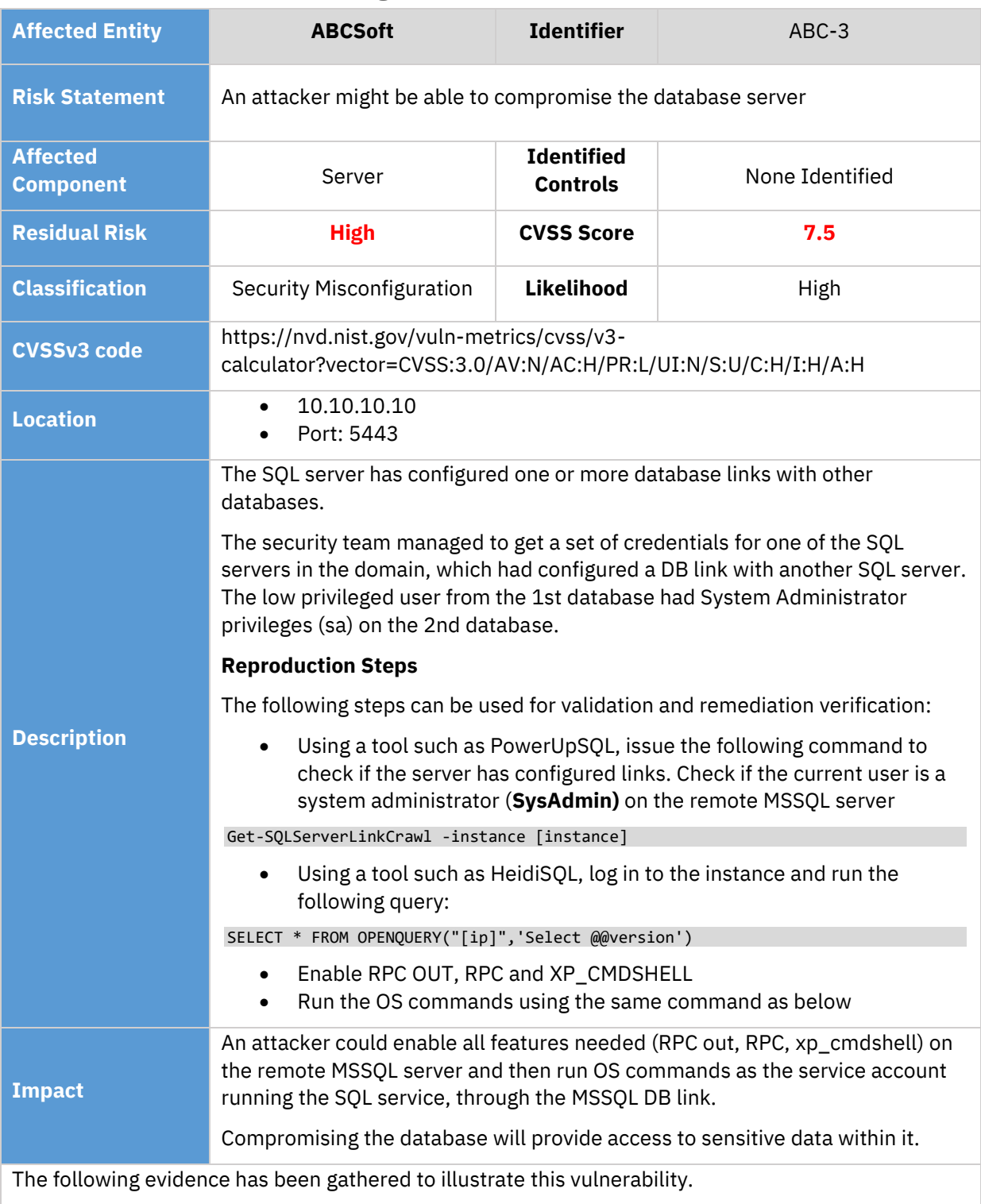

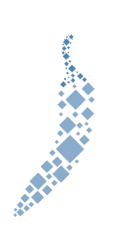

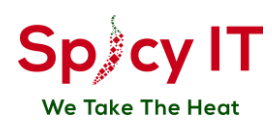

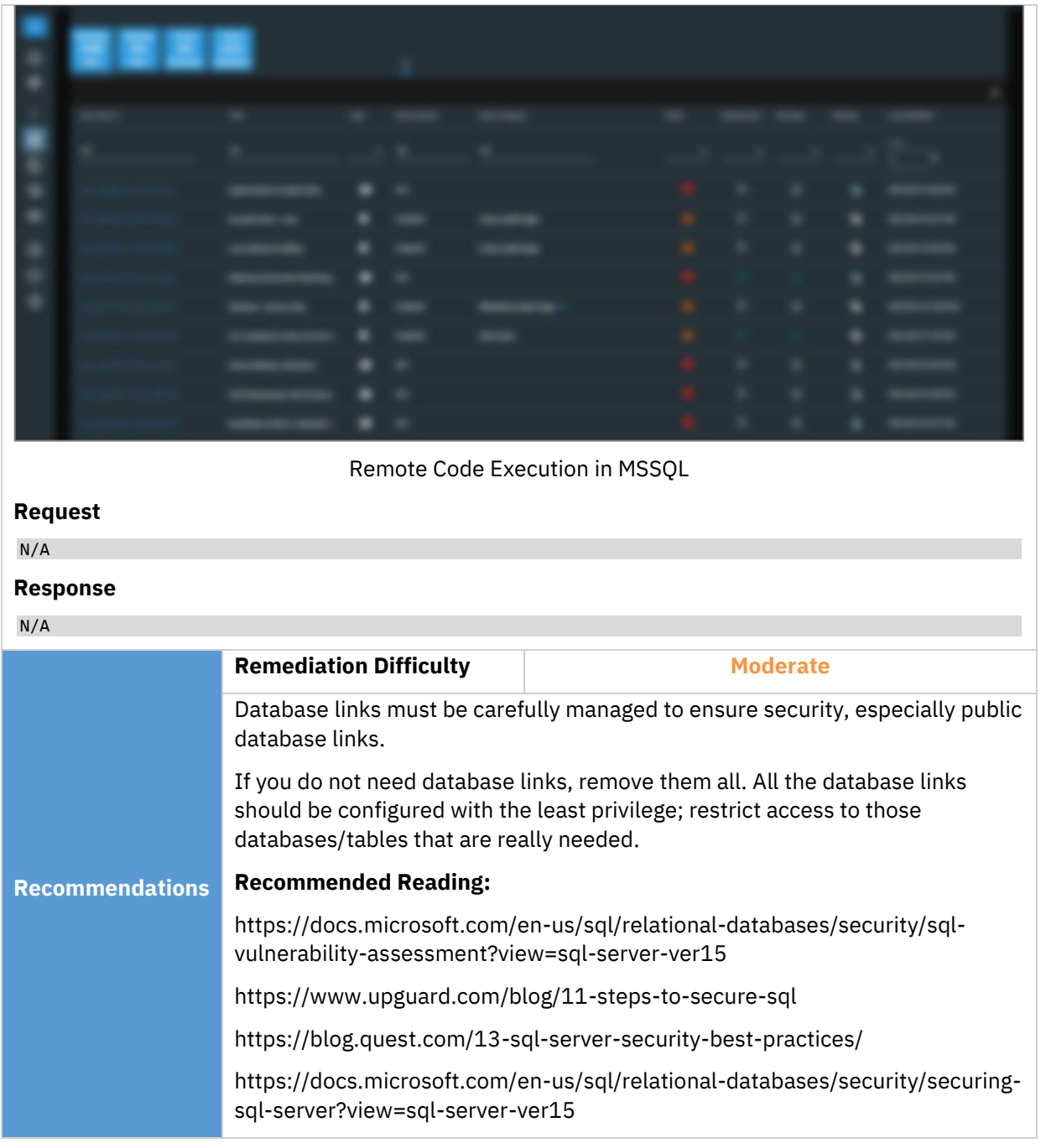

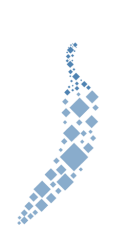

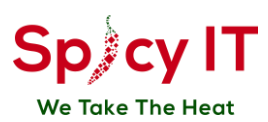

# <span id="page-19-0"></span>**V5. Chargen UDP Service Remote DoS**

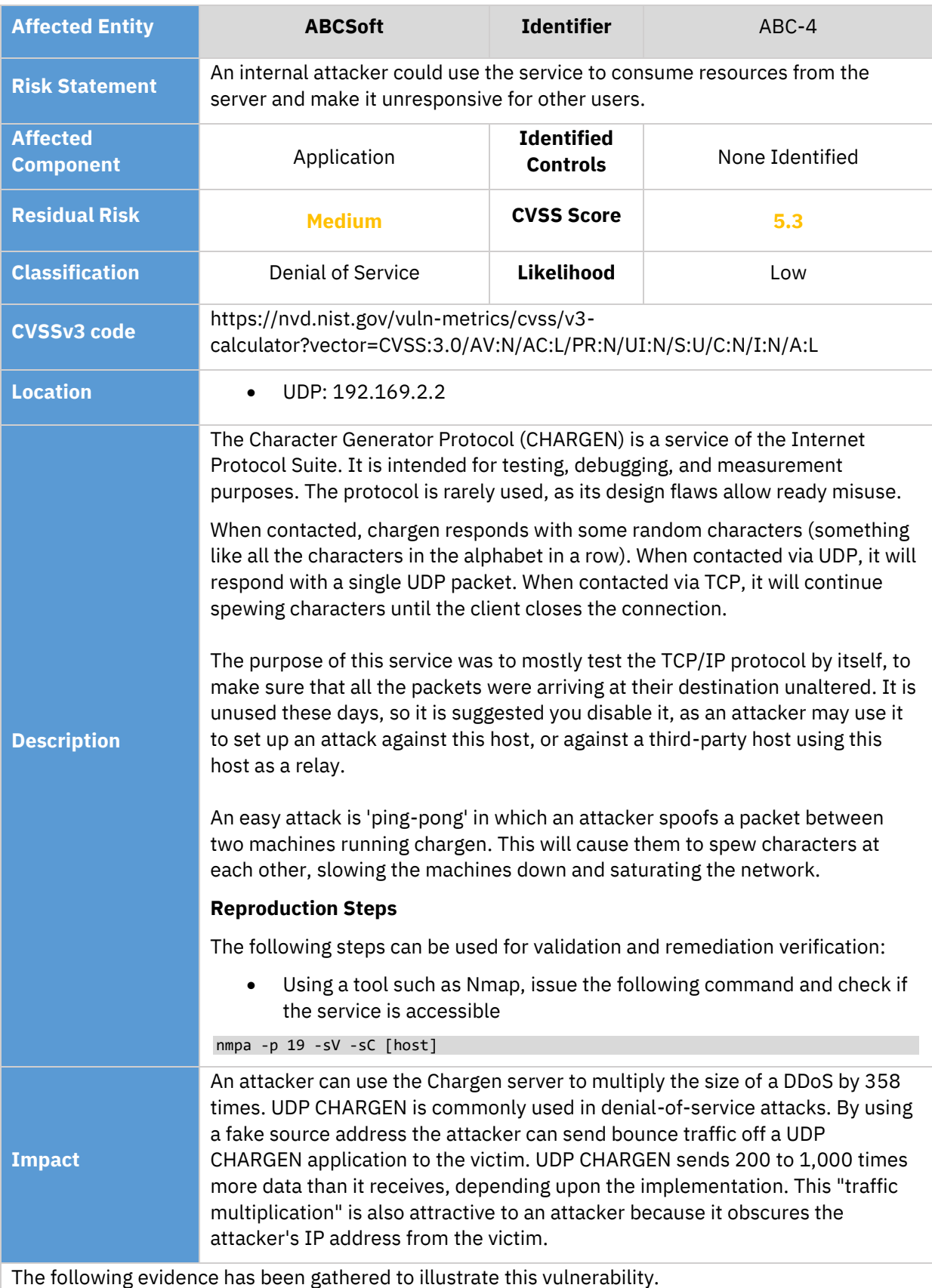

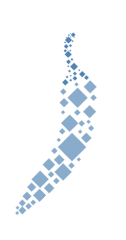

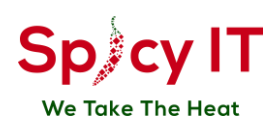

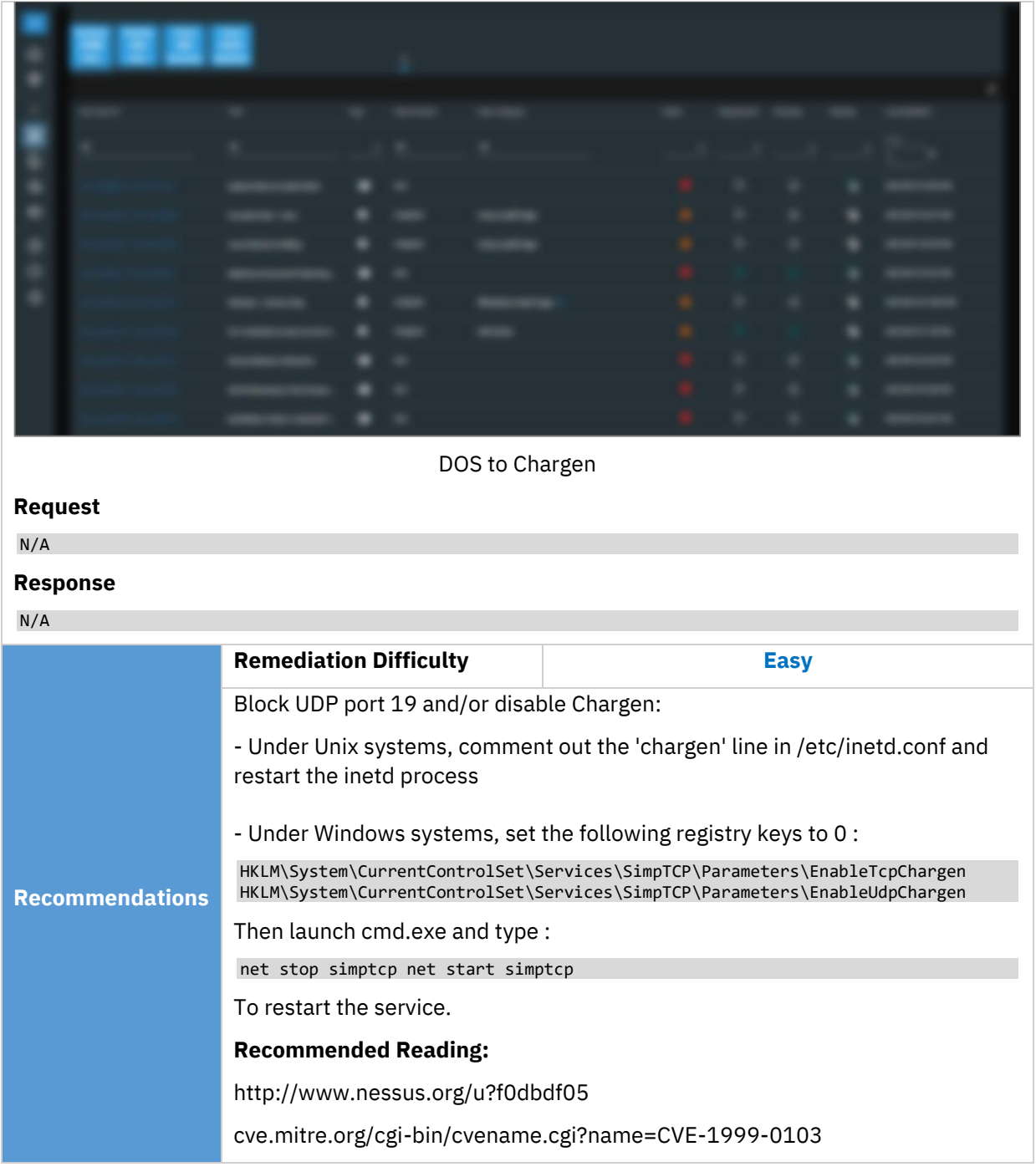

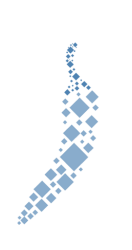

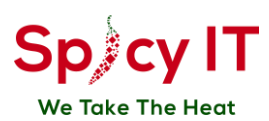

# <span id="page-21-0"></span>**V6. LDAP anonymous binds are enabled**

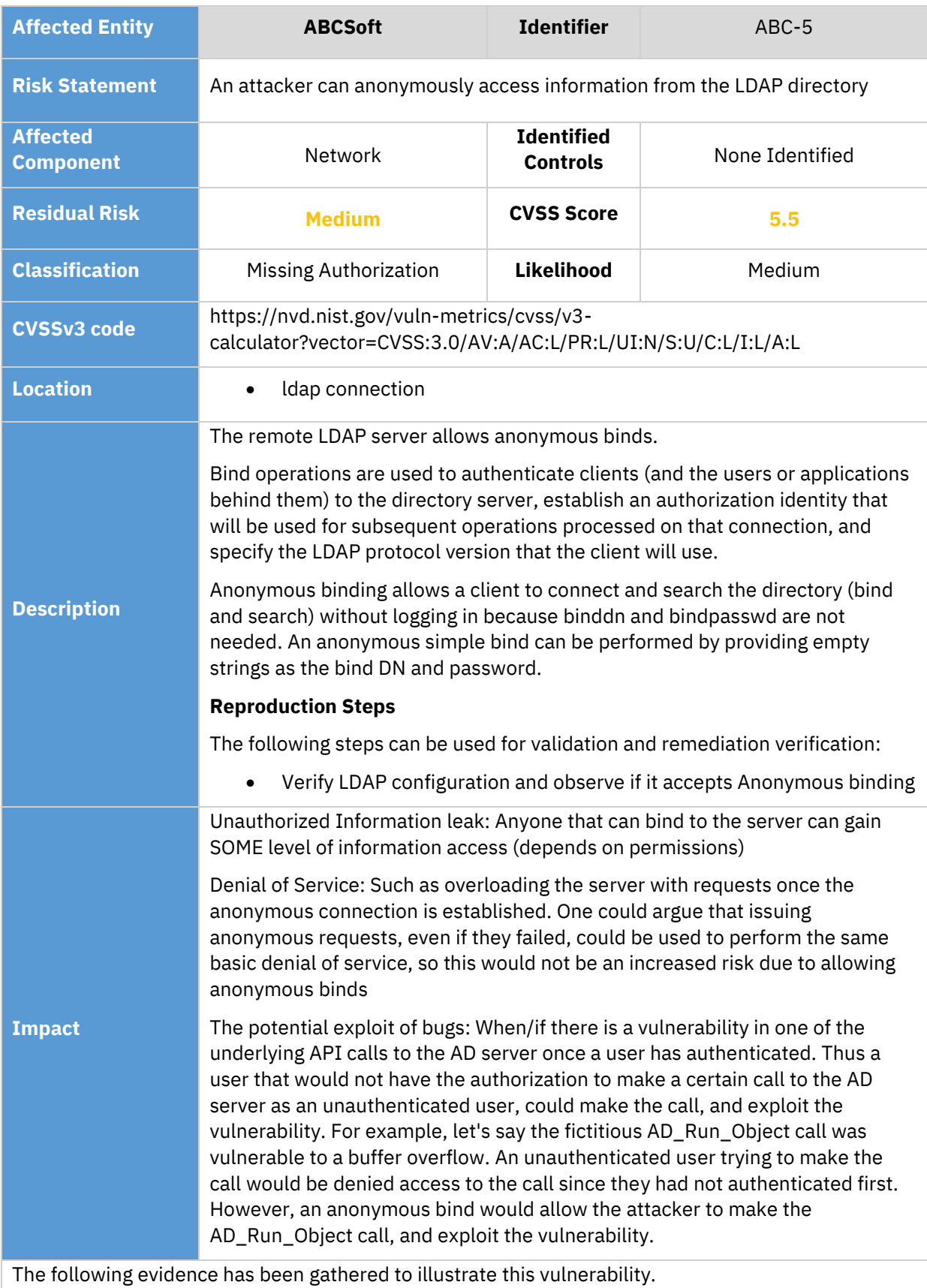

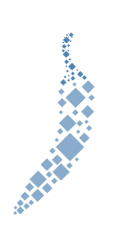

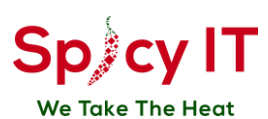

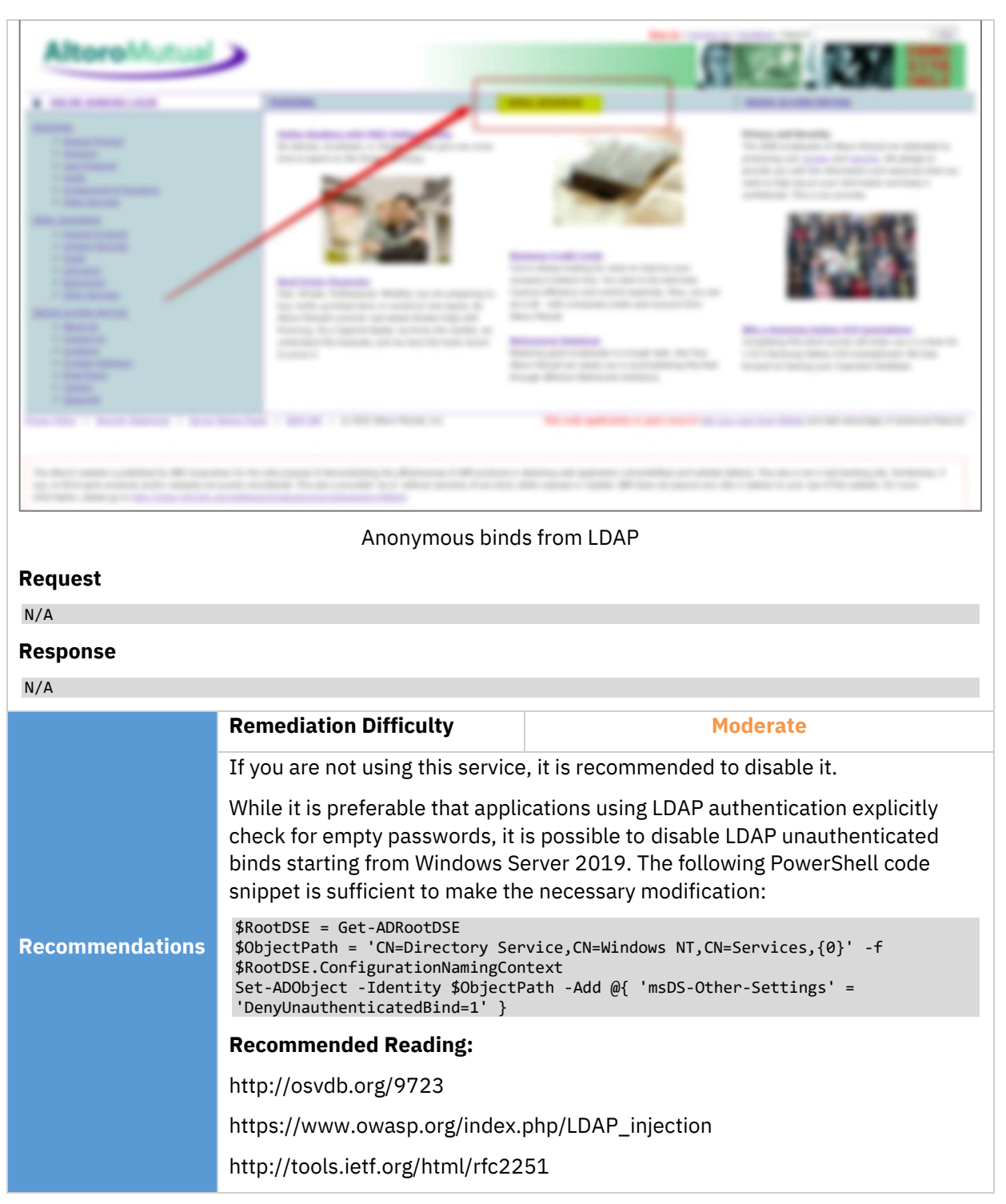

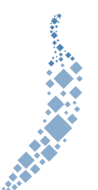

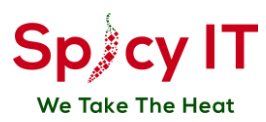

# <span id="page-23-0"></span>**6. Methodology**

### <span id="page-23-1"></span>**Overview**

Security assessment involves looking for problems on the information systems being tested that may allow a malicious attacker to perform unwanted or undesirable actions. Information systems are comprised of a number of different software and hardware components. Errors in the configuration or programming of these components may create vulnerabilities, or potential weaknesses, that may allow an opportunity for an attacker to perform a malicious action. Different vulnerabilities require different levels of access or skill to be successfully used in a malicious way.

Spicy IT follows a highly structured methodology to ensure a thorough assessment of the system in scope and its environment is conducted. Our methodology uses a phased approach, consisting of information gathering, investigation, assessment, verification, and notification. Spicy IT employs a comprehensive and careful methodology in order to identify any potentially dangerous functionality. Prior to performing assessment against these functions, Spicy IT shares any potential impacts with the client. These steps ensure the least amount of business impact possible.

The Spicy IT Team will discuss a plan of attack as well as any potential concerns, and then will seek explicit approval from the client in order to proceed with the exploitation of any vulnerabilities that have the potential to impact production operations. The Spicy IT Team will communicate all verified vulnerabilities identified throughout the engagement that present significant danger to the client's organization. This will allow the client to begin planning remediation activities sooner, potentially closing the window on further exploitation by an attacker prior to the delivery of the final report.

Spicy IT follows industry best practice standards and methodologies when performing securityassessment activities. Such methodologies include:

- Open Source Security Testing Methodology Manual (OSSTMM)
- Penetration Testing Execution Standard (PTES)
- Open Web Application Security Project (OWASP) Testing Guide
- The National Institute of Standards and Technology (NIST)
- PCI Data Security Standard Penetration Testing Guidance (PCI DSS)
- The Intelligence Lifecycle & F3EAD Cycle (Threat Intelligence)
- **OWASP Mobile Security Testing Guide (MSTG)**
- Penetration Testing Framework for IoT (PTFIoT)
- PCI DSS ATM Security Guidelines
- CIS Cloud Foundations Benchmark Standard
- **OWASP Code Review Guide**
- Threat Intelligence Based Ethical Red Teaming Framework (TIBER-EU)
- Application Security and Development Security Technical Implementation Guide
- Social Engineering Attack Framework and Toolkit (SET)
- Digital Forensics Framework (DFF)
- Incident Response Framework (NIST)
- Secure Controls Framework (SCF)
- CREST Penetration Testing Guide
- CSA STAR Self-Assessment / CAIQ
- CIS Secure Platforms Benchmarks (CIS Security)
- Application Security Verification Standard (ASVS)

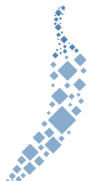

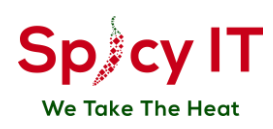

#### <span id="page-24-0"></span>**Internal Network Security Assessment Methodology**

The methodology employed during an Internal Network Security Assessment involves the following stages:

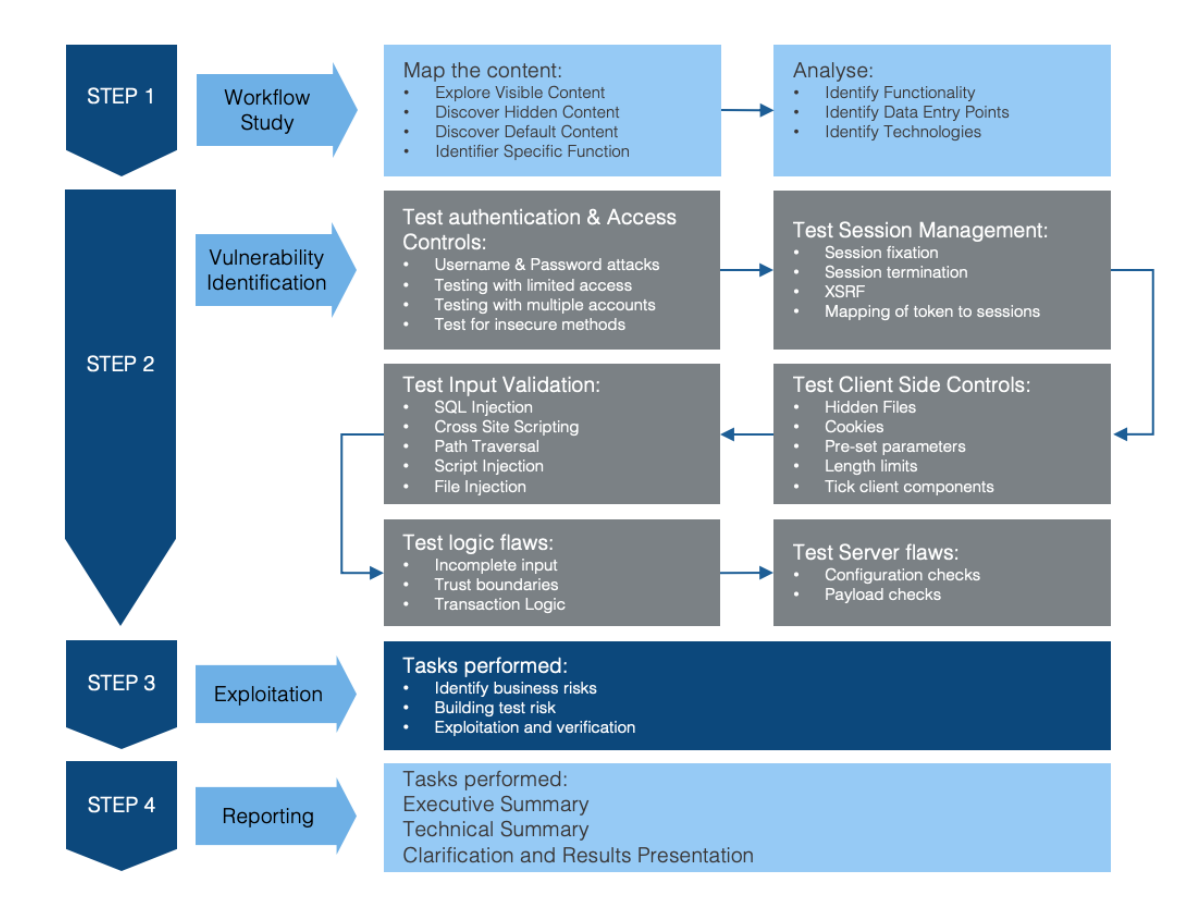

The steps are aligned to the in-depth security concepts and are focused on process and technical security controls and their implementation in the various phases of the project delivery. The results provided for each activity will include a detailed and comprehensive assessment of client's current security posture, expansive recommendations, and tools and knowledge to facilitate the continuous improvement.

#### **Intelligence Gathering & Workflow Study**

Conduct passive and active information gathering to determine the level of information that can be found about the assets in scope. These actions are conducted in order to understand what level of exposure the assets have, and how an attacker can use this information to conduct further attacks.

#### **Vulnerability Assessment & Identification**

Security Engineers investigate for vulnerabilities through manual searches complemented by automated tools. The objective is to discover as many vulnerabilities as possible on the target.

#### **Exploitation**

The exploitation phase consists in testing possible exploitations of the flaws identified in the previous phase. This step allows using certain flaws as "pivots", in order to discover new vulnerabilities. The exploitation of security vulnerabilities allows evaluating their real impact and thus their criticality level.

#### **Reporting**

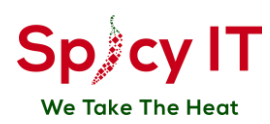

The Report will communicate to the reader the specific goals of the Penetration Test and technical details of findings of the assessment exercise. The intended audience will be those who are in charge of the oversight and strategic vision of the security program as well as any members of the organization, which may be impacted by the identified/confirmed threats.

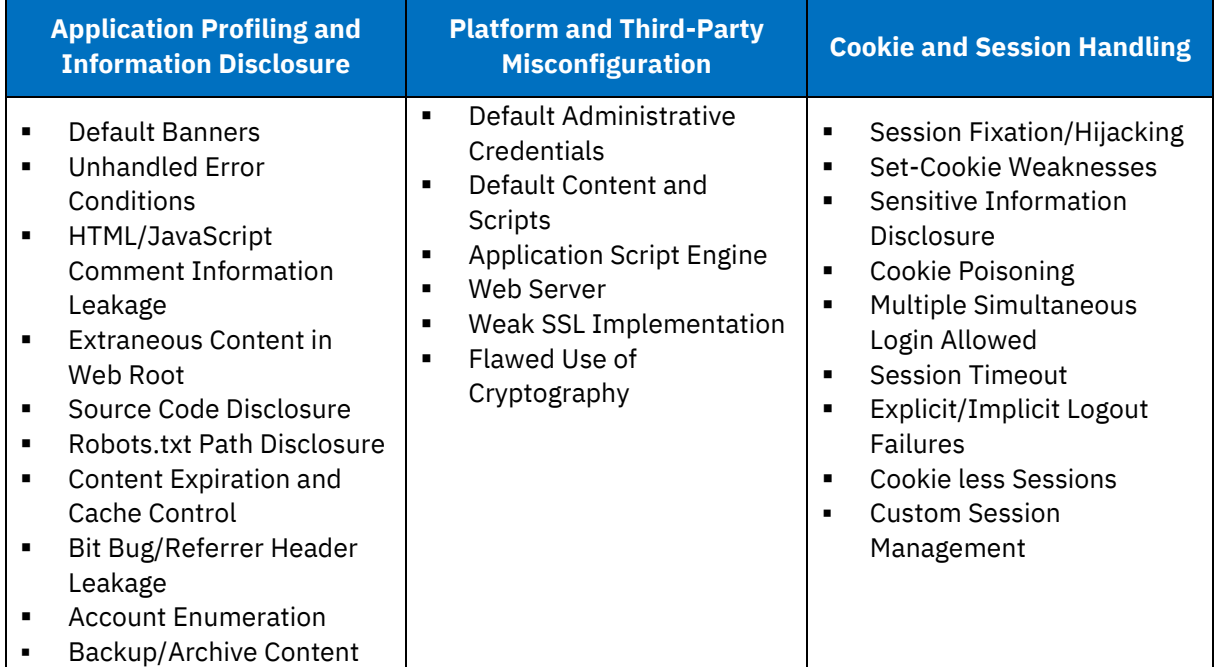

Spicy IT security checklist includes, but is not limited to, identification of the following risks:

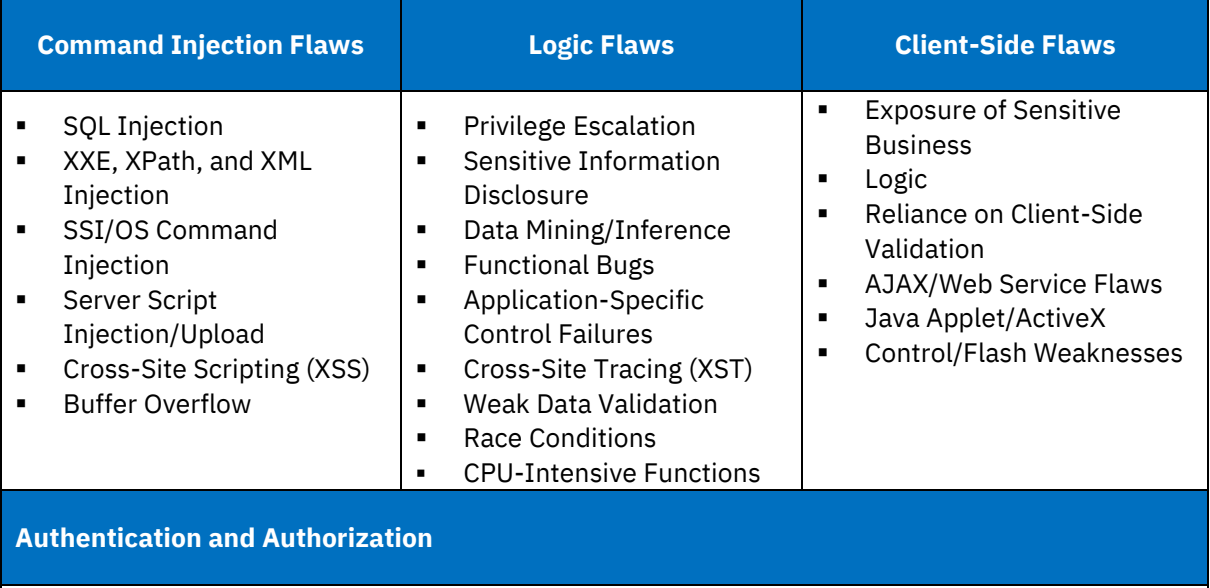

- Unauthenticated Sensitive Content
- Poor Separation of Privilege
- Brute-Force Login
- Weak Password Policy
- Account Lockout/Denial of Service
- SSO Weaknesses
- Security Question Weaknesses
- CAPTCHA Flaws

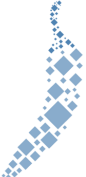

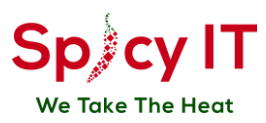

### <span id="page-26-0"></span>**Threat Classification and Reporting**

When any exploitable vulnerability is discovered, further research is conducted on that vulnerability to identify its level of severity. The risk is calculated according to the following criteria:

- **Impact**: The security impact on the web application in the event of an exploitation of this vulnerability by an attacker. This criterion indicates the benefit of the attack to the attacker.
- **Ease of Exploitation**: The level of difficulty for an attacker to exploit this problem. Difficulty could increase due to technical complexity, the need for prior knowledge of the network, or other factors. This criterion indicates the cost in time and resources of the attack for the attacker.
- **Popularity and Ease of Identification of the Vulnerability:** This criterion factors in the public availability of information and tools to detect the vulnerability. Problems that have easy to use exploit code available on the Internet, for example, would get a higher rating. This criterion indicates the probability of an attack.

The risk is classified as follows:

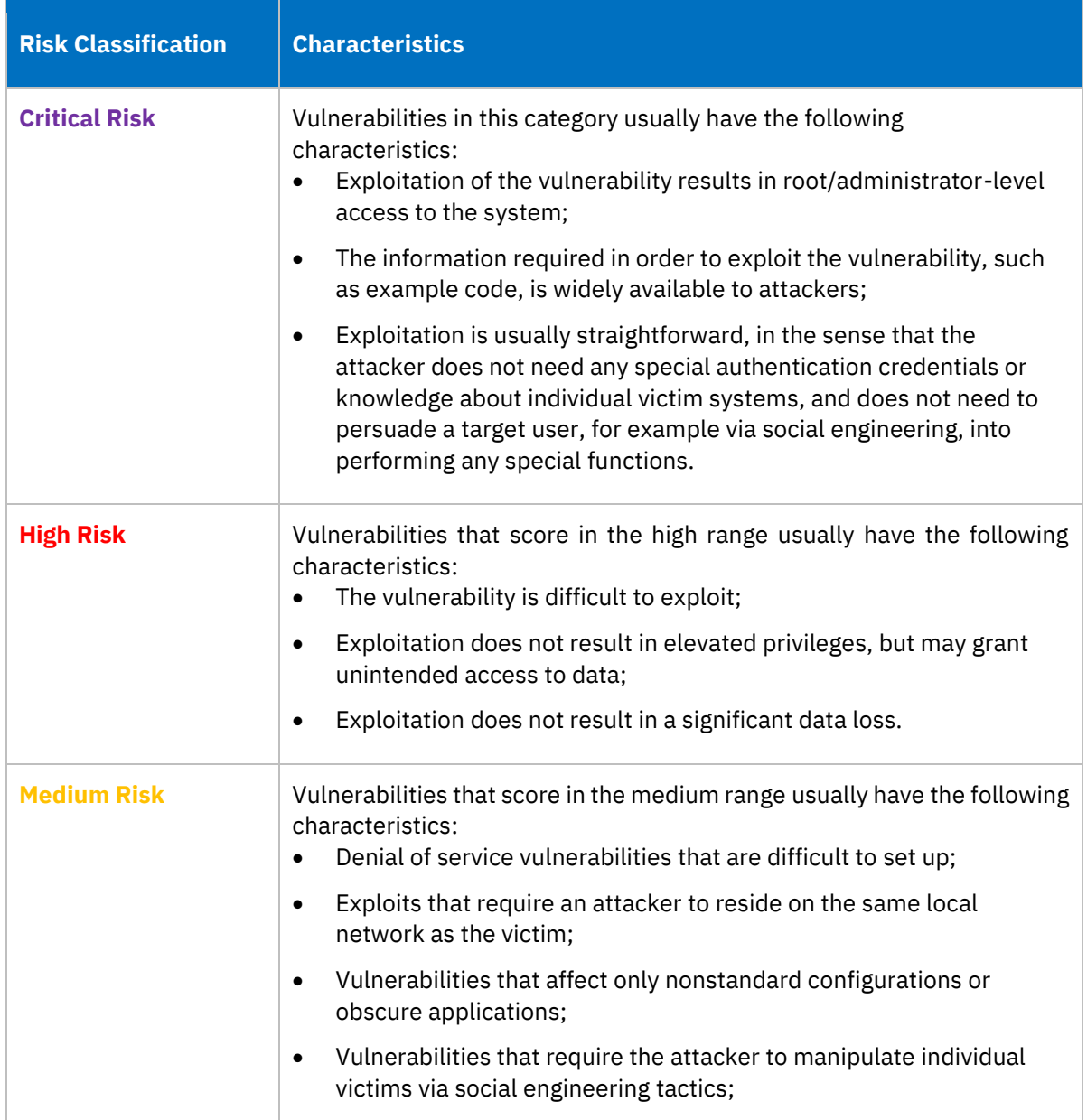

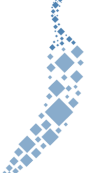

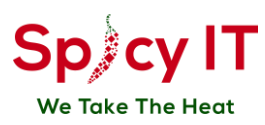

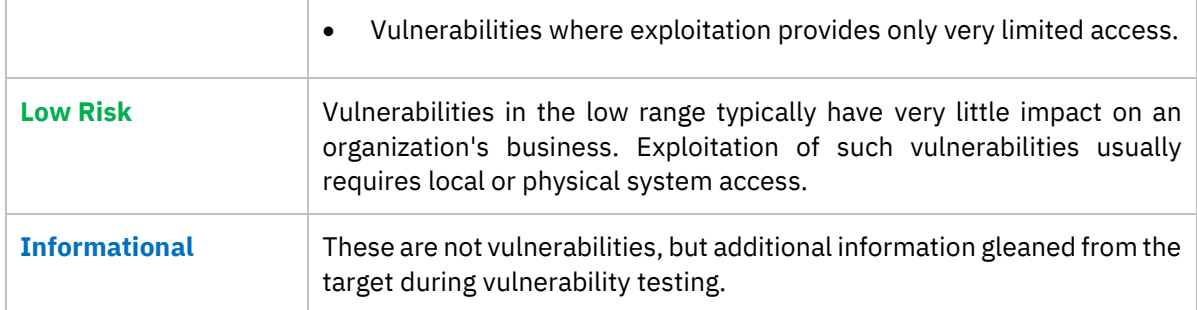

After identification and classification of the findings is complete, the details of each finding will be documented and detailed recommendations will be given on how to mitigate the discovered threats.

### <span id="page-27-0"></span>**Risk Calculation**

Spicy IT utilize the Basic Common Vulnerability Scoring system ("CVSS") version 3 by default for Residual Risk calculation, which takes into consideration the following criteria:

- **Attack Vector**: this metric indicates how 'close' an attacker needs to be to the object. Is physical access needed at one end (AV:P)? Or can the object at the other end be attacked via the network?
- **Attack Complexity:** how easily can the attacker reach their target? Is it within their control?
- **Required Privileges**: does the attacker need privileges (authorization) before they can carry out their attack? If this is the case, the score is lower, otherwise, it is higher.
- **User Interaction**: must a user do anything first before the attacker reaches their target? If the user, for example, has to click on a link first, the value would be 'required' (UI:R).
- **Example:** the scope describes whether the effects of an attack 'only' affect the vulnerable components or other components. In the last case ('changed' S:C), the scope score increases the base score if the latter has not already reached the maximum value of 10.
- **Confidentiality Impact**: this metric indicates to what extent the attack affects confidentiality. A 'high' (C:H) value means that confidentiality has been totally lost.
- **Integrity Impact:** in the same way, this metric describes the influence on the integrity of the data. If, for example, the attackers were able to modify all files, the impact would be set to 'high' (I:H).
- <span id="page-27-1"></span>▪ **Availability Impact**: this measure is also very similar to the other impact metrics. If the attacker succeeds or were able to succeed in denying the availability of the components so that they can no longer be accessed, the maximum value 'high' (A:H) would be reached.

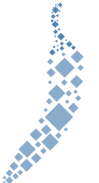

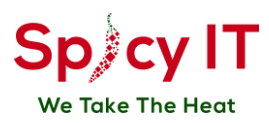

### **Certifications**

Spicy IT's security professionals hold the following certifications:

- CCSP Certified Cloud Security Professional
- Certified Incident Handler (ECIH)
- CompTIA Pentest+
- Certified Penetration Testing Consultant (CPTC)
- Offensive Security Certificated Professional OSCP
- Offensive Security Web Exploitation (OSWE AVAE)
- Certified Ethical Hacker
- CISM Certification Security Manager
- Nexpose NACA Certified Administrator
- Nexpose Certified Administrator
- **•** Fortinet Network Security Associate
- CCNA CISCO Certified Routing and Switching
- AZ-900|Microsoft Azure Fundamentals
- GCP|Google Associate Cloud Engineer
- Cisco Certified Network Associate (CCNA)
- CREST CPSA certification
- **·** Splunk Core Certified User

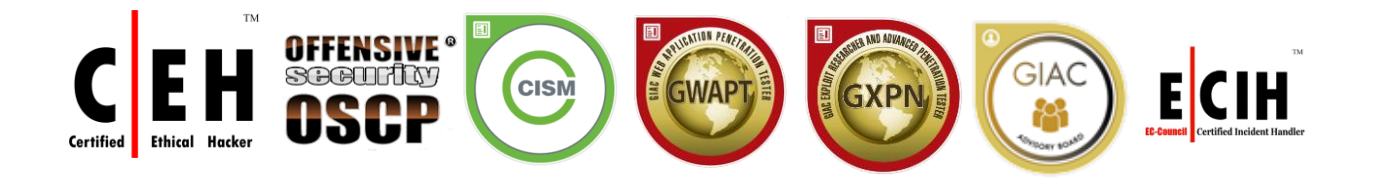

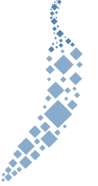